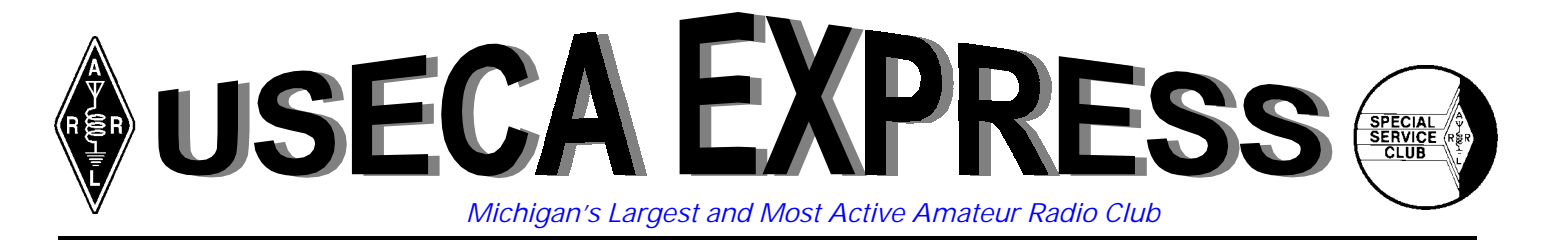

UTICA SHELBY EMERGENCY COMMUNICATION ASSOCIATION, INC. Volume 15, Number 5, May 1999

# Don't Miss The Boat! *Ken, N8KC*

NCE AGAIN it's that time of year—when the flowers and trees bloom, so does **USECA**. **USECA** Campouts begin in earnest, meeting The AGAIN it's that time of year—when the<br>
flowers and trees bloom, so does USECA.<br>
Subsect Campouts begin in earnest, meeting<br>
attendance increases, membership grows, and Field  $\bigcup_{\substack{w \text{th}}$  on Day preparations get into motion as well as the planning for all of our summer doings. Get involved, volunteer, and be a part of the action (or sit on the sidelines and keep your mouth shut!) in the largest Amateur Radio Club in Michigan. As Walt would say: "**USECA**, leading Michigan's Amateurs into the new millenium!"

If you've not been at Walt's (WB8E's) meetings, and you plan on operating on Field Day, you're missin' the boat! His meetings have been insightful and instructional without being boring. (Walt, boring?) At his meetings

we've seen and had explained just *how* close we've been to 2nd place! With only a lil' luck, 2nd place should be a snap for 1999! Oh Yeah!—it's gonna take some work—and some will complain that Field Day is supposed to be fun (as if it never is anyways! Who else has an in-house Rock Band? Who else does FOOD like USECA)? With only a bit more effort (and I'm talkin' 10 QSOs per station, folks), we could'a been #2 last year! I don't see any reason why we can't make that  $#2$  a reality this year—for 5 years we've been in the top 10 list for North America—*we CAN do this!*

Don't forget USECA's upcoming Pre-Field Day. Mark it on your calendar. I know of no other clubs in Michigan or elsewhere who do a Pre-Field Day. Heck, most of 'em can't put together a Field Day as large as **USECA**'s impromptu Pre-Field Day. Our Pre-Field Day operation got it's start as another excuse for a picnic (spell that FOOD) at Stony Creek Metro Park about 7 or 8 years ago. There have been as many as 9 HF QRP rigs on site at one time, open to any operator wishing to "play radio" (please, ask permission first!). It's also been an *outstanding* opportunity to "sell" the club to new hams, non-hams, and "*just looking*" hams.

Over the years, I'd say we've added no less than 20-30 members to our ranks at Pre-Field day. I've always said, "just get 'em to come to a **USECA** club function and the hook's set—it just doesn't take much to get 'em to join after that.

*—Continued on Page 14* 

# BREAKER BREAKER GOOD BUDDY!

*Arpad, WY8M* 

O, IT'S NOT REALLY about CB though I did evolve up from there. This is more about what works, what doesn't; and that sometimes—the way it used to be was not so bad after all.

 I'm talking about the use of the word "break" on two meters. Many of you are new to this hobby/service and may not be aware of the history of this word. You get a license, buy a radio, listen to everyone else's QSO's and figure whatever you hear out there must be correct because so many of those out there are using it. Well—not always.

 About a decade ago the word "break" had a completely different meaning. Used to be a time when you broke into

> a conversation, you either used your call or the word "break." Using your call communicated two things immediately: who you were, and that it was not an emergency. The next person in rotation would throw you into the ongoing QSO after their keydown.

> If you said "BREAK," all traffic on the repeater would stop. Immediately. None of this "heard you in there" or "I'll pass it to you next." The air went dead. Now. Stopped. No one spoke. Reason was, "break" meant someone had important priority traffic, or there was an emergency situation in prog??ress (car accident, etc.) and the

involved party needed to use the repeater, like *right NOW*. The conformation of "break" was silence!

 This was a very handy system. I used it myself when I was involved in a car accident. Heard others use it successfully as well. But—that's all gone now. And, we have nothing that exists today to replace it. There is no system or word or process by which you could get the same reaction, respect, or response. Nothing.

 The bulk of this change occurred back when the "techlite" license was introduced. No, not writing a tech-lite bashing article, just a statement of fact. The VHF/UHF ham bands were quickly flooded with new, inexperienced hams. Many were refugees from CB. The "Elmers" were overwhelmed.

—*Continued on Page 14* 

May Day(s) *Dayton Hamvention*  May 14–16 *USECA Pre-Field Day*  May 22 *Campout—Lakeport*  May 28–31

Next Meeting — May 11

# **CLUB DIRECTORY**

# **BOARD OF DIRECTORS**<br>President Deni

President Dennis Gaboury/W8DFG, (810) 465-7126<br>Vice President Nancy Carr/KB8QMS, (810) 749-3383 Nancy Carr/KB8QMS, (810) 749-3383 Recording Secretary Debbi Cokewell/KB8YYB, (810) 263-0227 Treasurer Jim Mickle/N8OKW, (810) 677-1667 Membership Secretary Mark Milby/W8IR, (810) 293-3603 Past President Floyd Soo/W8RO, (248) 391-6660

# **ELECTED BOARD MEMBERS**

Dave Cunningham/KC8IAQ, (810) 791-2720 Ann Manor/KG8IF, (810) 751-3893 Marianne Mickle/N8TMJ, (810) 677-1667

## **COMMITTEES**

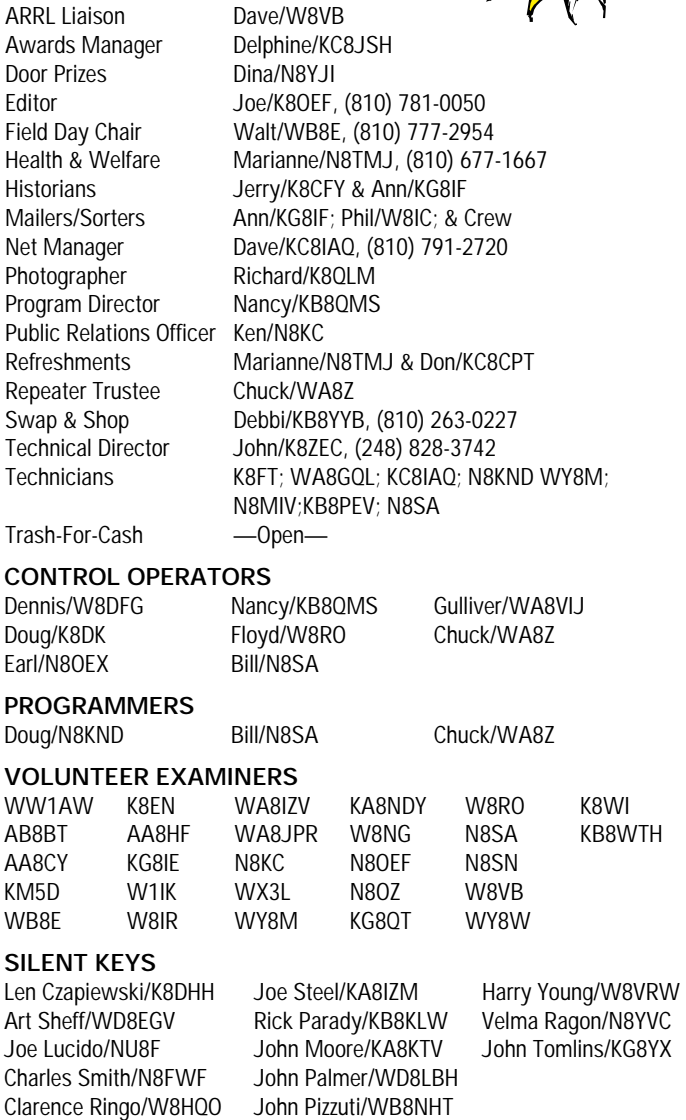

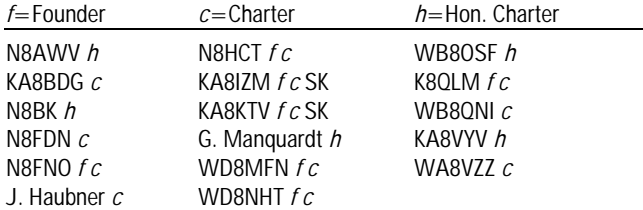

# The Editor is:

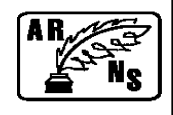

# Joe, K8OEF

**Still Going** 

The entire editorial staff has elected to vote our *Golden Crystal Award* to Delphine, KC8JSH. She began taking over our Apparel Department (along with her husband/assistant, Richard, KB8WTH); then she took on the duties of our Net Point Manager. That wasn't enough, she stepped up and took on the task of heading-up the kitchen duties for Field Day (along with her assistant, Peg, W8PEG). Now, that's what we call "taking charge," and getting involved with our club. Teamwork and dedication—what a concept! Thank you Delphine!

Step right up to the plate! Take a swing! We have a designated hitter and he hit a home run! Ed, KB8YLB has graciously accepted the challenge to chair our annual Trash-For-Cash event this year. Contact Ed via phone at (810) 776-5983 or email at [kb8ylb@aol.com](mailto:kb8ylb@aol.com) for additional information. "Thanks Ed!"

*—Continued on Page 14* 

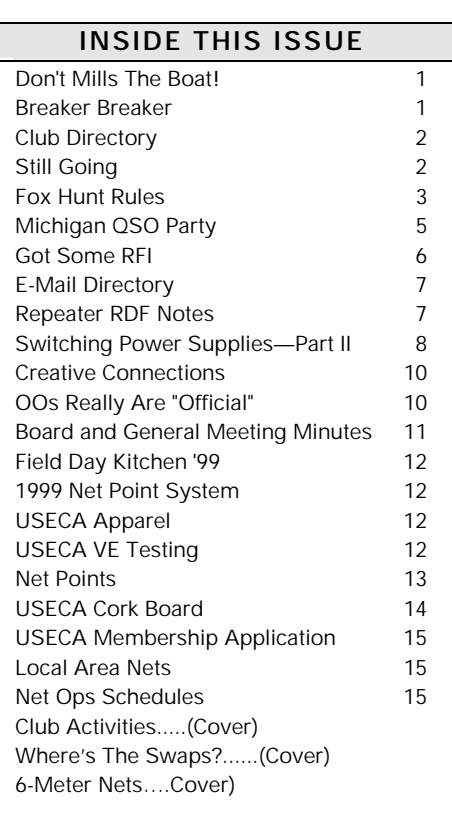

# **PUT MORE ASSOCIATION IN** *YOUR* **ASSOCIATION!**

### **USECA Annual Hidden Transmitter Hunt (Fox Hunt) Rules**

### Part I

### **Hunt Objective**

The basic idea of our annual fox hunt is to encourage new fox hunters. Experienced hunters are encouraged to participate but must understand that the fox will be in a position that will help a novice hunter find their target. Experienced hunters are also encouraged to bring novice hunters with them in order to demonstrate techniques. This would allow hands-on participation by taking bearings, mapping, using an attenuator, etc. Additional rules will be applied to Doppler type systems to equalize the hunt. The following rules are subject to change prior to the start of a hunt.

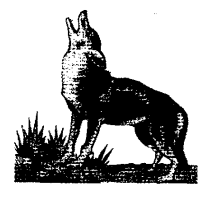

### Part II

### **The Starter and Hunters**

1. The club President or highest ranking elected club officer or board member present at 7:15 pm will be designated the OFFICIAL FOX HUNT STARTER.

2. All hunters must register one member of the vehicle as a team representative prior to the start of the hunt with the official hunt starter. A name, call sign, USECA club member/non-member status, and the type of equipment being used, conventional or Doppler. At least one member of the team must be a USECA club member in order to designate "member status.'

3. The starter will declare the hunt underway after he has determined that the fox is ready. The starter will then announce his own call sign and say "the hunt is officially started" on the hidden transmitter frequency. This will be done at approximately 8 pm.

4. At this point all conventional hunters may leave the parking lot. Any team leaving the lot before the official start will be disqualified. A team which leaves early may continue to hunt, but will not be included in the results nor will they qualify to become the fox for next year.

5. Ten minutes after the conventional hunt starts, the starter will announce on the hunt frequency that the Doppler hunters may now start. Doppler teams leaving the lot before the official Doppler hunt starts are disqualified as in #4 above.

6. A team finding the fox must send one representative to the "hider's" vehicle to report name, call sign, and member or non-member status. The team will be given a time and a finishing place. There will be no distinction between conventional and Doppler teams as the Doppler has already been handicapped.

7. Once a team has reported to the fox, the team should leave the area and pretend to keep hunting so that the hidden transmitter location is not given away to other nearby teams.

8. Proceed to the meeting place for food, refreshments and conversation. The meeting place will be announced before the hunt starts.

Warning: Observe all traffic rules and drive carefully. This is for fun. Everyone should enjoy the hunt and be safe.

### Part III

### **Fox Hiding Rules**

1. The fox hiding vehicle must be on publicly accessible property.

- a. no private residences
- b. no private vacant land
- c. no parking garages
- d. no areas which require payment to enter
- e. no building interiors f. no areas which require driving through any of the above locations (a through e)
- 2. Types of permitted hiding area:
- a. legally parked on public road
	- b. commercial business parking lots such as malls or strip stores
- c. school parking lots (unguarded)
- d. park parking lots, provided they will not close before 9 pm

(Continued on next page.)

May 1999

Page 3

## 3. Boundaries

a. The vehicle used to house the transmitter and antenna must be located south of 23 Mile road and north of 15 Mile. The west boundary is Ryan. The east boundary is made up of three roads as follows: Romeo Plank from 23 Mile south to Clinton River road, then Clinton River road south west to Garfield Road, then Garfield Road south to 15 mile road. This area is roughly a square six by six miles with the starting point, Bemis Junior High, at the approximate center.

## 4. Transmitted signal requirements

a. The hidden transmitter must produce a signal which is able to be received at the hunt starting point with a hand held receiver. Minimum power output is 5 watts. Many novice hunters will only have an HT and be using body shielding to get a fix. A minimum of 5 to 50 watts and a 5/8 wave magnet mount is recommended to start the hunt. The fox will need to verify his signal strength at the starting point before the day of the actual hunt.

## 5. Transmit intervals and signal consistency

a. The fox is asked to transmit for at least 30 seconds at a time, with periods off the air limited to 2 minutes. Longer transmissions and more frequent transmitting is recommended.

b. Power and direction of transmission may not be altered except for a reduction in output power 1/2 hour into the hunt. This will allow the fox to drop from 50 to 5 watts. The fox is asked to announce the power reduction and to maintain at least a 5 watt power output for the remainder of the hunt.

## 6. Record keeping

a. The fox shall note the time the hunt starts and the following information as teams arrive: the name/call sign of the registered team member, member/non-member status, time of finish, and finishing place. This information will be announced at the meeting place and also provided to the newsletter editor. Teams that are disqualified per part II number 4 or 5 will be removed from this list.

# **Part IV**

## **Selecting The Fox**

1. Any team complying with the rules will have an official finishing place. A team, however, must have a USECA club member on board in order to become the following year's fox. The following system of selecting the next fox allows an option to the first place team and gives the top finishing teams a sporting chance at hunting the next year.

## 2. First place finishing team

a. The first place team with member status has an option to be the fox (hidden transmitter) the next year, or they may pass the honor on to another team with member status.

b. Should the first place team elect not to be the fox, the following lottery system will be used to determine which team will be selected from other eligible finishers (must include a club member).

aa. The starter will provide 4 playing cards, the ace, 2, 3 and 4.

bb. The starter will shuffle the cards and have the 2nd, 3rd, 4th, and 5th place USECA member teams each pick a card. The actual teams in the drawing may be lower in the standings if there are nonmember teams in the top 5 places.

cc. The team with the ace will be the next year's fox. The team drawing the deuce will be the backup team in the event the selected fox team is unable to participate the following year.

# **Part V**

## **Conclusion**

The rules are designed to help make this annual event fun, safe, competitive, fair to all contestants, and a positive experience for new hunters. The hunt starter will have the final word on all questions or disputed points. The hunt starter may use other resources at his disposal, and therefore may elect to delay any final results for 30 days on any disputed issue.

*—Submitted by Ann, KG8IF and Phil, W8IC* 

*It's Here—It's Now!* 

*Come-on-down!* 

WWW.USECA.ORG

# Michigan QSO Party (MQP)

*Sponsored by the Mad River Radio Club* 

1) Object: For amateurs outside the state of Michigan to make contact with as many Michigan stations as possible in celebration of Michigan Week. Michigan stations may contact anyone.

2) Contest Period: The third Saturday in April. The contest runs from 1200 EDST to 2400 EDST (16Z Saturday until 04Z Sunday). All stations may operate the full twelve hours.

3) Frequency Bands and Modes: CW and SSB on 80, 40, 20, 15 and 10 meters. Stations may be worked once per band and mode; i.e., K8CC may be worked on both 40 CW and 40 SSB for points credit.

4) Entry Categories:

(a) Single Operator—Entries where one person performs all operating and logging functions. Use of spotting nets (operator arrangements involving assistance through DX-alerting nets, PacketCluster or Internet) is not permitted. Only one (1) transmitted signal on the air at any time. Single operator entries may operate mixed mode (phone and CW), CW only or phone only.

(b) Multi Operator—Entries where multiple people perform all operating and logging functions. Single operators who receive any form of assistance such as spotting nets are also classified as multioperator. Multi-operator entries may have multiple transmitted signals on the air at any one time, limited to one per frequency band. No simultaneous SSB/CW signals on one band at the same time. Multi-operator entries operate mixed mode only.

(c) Mobile—Entries which are selfcontained (radio, antenna, and power source) and capable of motion while in operation. Motion is optional. Mobile entries may have multiple operators. Mobile entries operate mixed mode only. Mobile stations that change geographic area (counties for Michigan stations, state or province for others) are considered to be a new station and may be contacted again for QSO point and multiplier credit.

5) Contest Exchange:

(a) Michigan stations send signal report, a sequential serial number beginning with 001, and their Michigan county.

(b) W/VE stations (including KH6/KL7) send signal report, a sequential serial number beginning with 001, and their state or province.

(c) DX stations outside of W/VE send signal report, a sequential serial number beginning with 001, and "DX".

6) Scoring:

(a) QSO Points—Each complete nonduplicate phone contact is worth one point. Each complete non-duplicate CW contact is worth two points. Duplicate contacts must be clearly identified in the log and are

worth zero points. (b) Multipliers—Multipliers are counted once per mode. Working the same multiplier on both CW and SSB counts as

two multipliers. 1. For Michigan stations, multipliers are 49 American states (excluding Michigan), 83 Michigan counties and 13 Canadian provinces (NF, LB, NB, NS, PEI, QC, ON, MB, SK, AB, BC, NWT, YT). DX stations may be worked for point credit only.

2. For all other stations, multipliers are the 83 Michigan counties.

(c) Power Multiplier—If all QSOs were made using 5W output power or less, multiply your QSO points by five. If all QSOs were made using 100W output power or less, multiply score QSO points by two. If any or all QSOs were made using more than 100W output power, multiply by one.

The power multiplier must reflect the maximum output power used during the contest; i.e., the smallest power multiplier must apply to all QSOs.

(d) Final Score—Multiply QSO points by the power multiplier, then by the total multipliers. Mobile and portable entries must submit separate logs (with QSO numbers starting from 001) for each geographic area (MI county, state or province) activated. A mobile entrant's score will be the total points for all counties activated.

7) Suggested Frequencies: CW—3.545, 7.045, 14.045, 21.045 and 28.045. Phone— 3.850, 7.225, 14.250, 21.300 and 28.450. Fixed stations are urged to call CQ away from these frequencies to keep them clear for mobile stations. Look for 28 MHz activity during the even-numbered daylight hours, and 21 MHz activity during the oddnumbered daylight hours. Look for SSB activity on the hour and CW on the half hour.

8) Miscellaneous:

(a) Callsigns and exchanged information must be received and confirmed by both stations for a complete QSO.

(b) No cross-mode contacts—CW contacts must be made in the CW portions of the band.

(c) A transmitter used to contact one or more stations may not be subsequently used under any other callsign during the contest period, with the exception of family stations where more than one call is assigned. Under these circumstances no individual shall make QSOs utilizing more than one callsign.

(d) Portable stations are categorized the same as fixed stations. All contacts for a given portable entry must be made from a single county, state or province. A portable station may change locations during the contest (subject to rule 8.e below) and operate from multiple counties, states or provinces, each of which is a separate entry.

(e) No station may claim simultaneous operation in more than one county, state, or province. A mobile or portable station must move a minimum of 500 feet before claiming to be in a new location.

9) Reporting:

(a) Entries must be postmarked no later than 30 days after the end of the contest. No late entries can be accepted. Any logs (other than check logs) with over 100 QSOs are encouraged to submit their entry in computer-readable format. MQP is supported by both the NA and TRLog contest logging programs. All entrants who submit paper logs with more than 100 contacts must also include callsign crosscheck (dupe sheets).

(b) Entries submitted in computerreadable format must include an ASCII summary sheet file (no word processor documents) and the log file which can be either in ARRL Suggested Standard File Format or in the native file formats for NA (.QDF) or TRLog (LOG.DAT). Such entries may be submitted via e-mail to MQP@contesting.com or on IBM compatible, MS-DOS formatted 3-1/2 inch diskette to the contest address in section 9.f.

c) Paper logs must indicate band, mode, date and time in UTC, received callsign and exchange. Multipliers must be marked clearly in the log the first time they are worked. Entry forms (rules, summary sheet, log sheet and county abbreviations) are available for downloading in Word format from the MRRC web site listed in section 9.e, or by sending a business size SASE to the address in section 9.f.

*—Continued on Page 14*

UST THOUGHT I would spread the word about a new potential source UST THOUGHT I would spread the<br>word about a new potential source<br>for RFI that as of yet I haven't heard much about. I spent all of last Saturday putting up a dipole for 160 meters. Things went fine on the transmitter end, less than 2:1 SWR at 1.888 MHz, so I figured it was time to make a contact or two. The only problem was that my receiver had all-of-a-sudden developed a case of some sort of demon possession. The noise level was horrendous at S-9 plus. I managed to make a contact with Ken, K8TV, near Cleveland, but had to sign off as I just couldn't hear him well enough to carry on. The funny thing was that we were both running the same type of transmitter, and he claimed that I had an armchair copy signal on his end. Hmmm hadn't had this problem before when I was spending all of my time on 80 meters and above. I also had noticed that the noise emanating from my receiver had a strange, rhythmic pulsing to it, in addition to the overall raspy sort of square wave tone coming out of it. The pulsations were at intervals of about one second and were superimposed on top of the rest of the racket.

I disconnected the antenna from the Drake R-8A receiver, and attached a 20' piece of coax. I had a hunch that the source of interference was from my cable TV system, so I removed the terminating resistor from the nearest CATV port, (of course I know that all of you all keep your cable lines terminated when not in use!), inserted a .001 uF cap into the connector and touched the center conductor of the coax to the other lead of the capacitor. I once again was inundated with the dreaded growling, buzzing, thrumming, sawing, pulsing, freaking noise! "Getting closer", I thought. I was beginning to suspect that my recent switch from a phone line based ISP, to the local cable company's Internet service might have something to do with the problem.

I grabbed my Sony ICF-2010 portable shortwave set and went up into my computer room. I left the antenna in the retracted position, set the rig to

# Got Some RFI

*Tom, KK8M* 

1.888, and started "sniffing" around the various electronic devices in the computer room. As soon as I got the receiver near the cable modem's power supply the signal strength meter lit up, and the radio started making the same horrible noise as the one downstairs. I unplugged the power supply and the noise was gone from the portable immediately. I went back down to the shack and tuned around the bands a bit. Here and there I could detect a bit of the same pulsing noise, probably caused by other cable modem power supplies in the neighborhood. I returned to the computer room to do a bit more investigating.

The cable modem that was supplied by the @home.com folks is a Motorola Cybersurfr. The power supply that is specified to go with it was apparently made for Motorola by the Advanced Power Solutions company. The power supply is of the switching type, rather small and lightweight, of the "floor wart" variety. The model number is AD-740U-3125, part number 61785-02. Input voltage 100-240v, outputs at  $+5$ ,  $+12$ , and -12v. These guys have a Web site where they listed their phone number, so they will probably be getting a phone call tomorrow regarding their fine product.

I know this is running long, but here is the most amazing part. Just to see how broadbanded the RF was that was coming out of this power supply, I set the Sony next to it and wrote down the frequencies where I was able to detect the pulsing noise. The list is as follows, all frequencies are given in kilohertz.

310-330; 455-490; 610-660; 760-810; 910-980; 1060-1140; 1220-1310; 1220- 1310; 1370-1470; 1540-1610; 1690-1780; 1820-1940; 1990-2140; 2150-2280; 2310- 2420; 2440-2590; 2620-2750; 2810-2890; 2950-3040; 3100-3210; 3230-3370; 3430- 3530; 3580-3680; 3730-3850; 3890-4010; 4050-4170; 4200-4340; 4360-4500; 4550- 4820; 4850-5470; 5500-6100; 6120-6575; 6580-6735.

I gave up after this, although I am sure I could have continued to go upward in frequency and found more noise. This is not to say the thing wipes out reception of all of these frequencies down in the ham shack, but on many of the lower ones the power supply is putting out hash the registers at 10dB over S9 on the Drake R-8A. As the frequency increases, the interference decreases.

Incidentally, Gary, KG8LB, had a similar situation at his QTH that pretty much kept him off of HF for nearly a year. He finally got the cable company to change out the culprit switching power supply with an older linear type one and the problem was solved. In preparing this diatribe I noticed that a fair number of you also have Internet access via cable. Perhaps a check for general RF noise coming from your modem's PS might be in order.

My big concern in all of this is not so much that the cable company will not swap out offending power supplies for we hams who are also subscribers, since they seem more than willing to deal with the problem when called upon to do so. But, what are we going to do when we are sitting in the middle of a neighborhood full of these things? I don't imagine that they (the cable company) are going to be inclined to make arrangements to change out every power supply on our block just because we can't hear "the VE3 or K8 on 1888". There is also the issue of noisy switching power supplies finding their way home with numerous other consumer electronic devices. Like it or not, these devices will continue to proliferate due to their lower cost and increased efficiency over that of their predecessors. Keep in mind that at the lower frequencies where these things are the most obnoxious, household power lines and utility service drops can become very efficient radiators of unwanted RF energy, hence, we could have a very big problem in the not-todistant future.

Anyway, forewarned is forearmed, so add this one to your RFI troubleshooting toolkit.

Best Wishes.

# *"GET RADIOACTIVE!"*

# Members E-Mail Directory

N8ARO, Al: **allum@mich.com** KA8CBZ, Bill: **like2cruz@worldnet.att.net**  K8CFY, Jerry: **irish12@juno.com** KM5D, Eric: **km5d@amsat.org** KC8DBE, Charles: **kc8dbe@ees.eesc.com** KC8DBG, Bill: **rwldkelley@aol.com** KI8DD, Ed: **ki8dd@i-is.com**  W8DFG, Dennis: **wazoo@prodigy.net** K8DK, Doug: **dougk@home.com** KC8EDK, Brian: **bgeci@oakland.edu** KB8EOD, Mike: **mike.galat@unisys.com** N8ERV, Tom: **n8erv@tir.com** W1ETE, Brent: **brenthurd@worldnet.att.net** KC8FDQ, Dustin: **kc8fdq@ameritech.net** ★K8FT, Jim: **jkuhns@terayon.com** KC8FTX, Leo: **kc8ftx@juno.com** WB8FUI, Phil: **wb8fui@yahoo.com** ★KC8GMS, Phil: **pmorell@tir.com**  WA8GQL, Dan: **radiodan@home.com** K9GUY, Gary: **glarson@ameritech.net** N8HJW, Fran: **fanacre@aol.com**  KC8HMJ, Rich: **cortina@aol.com** KC8HMM, Sam: **richcomp@sprynet.com**  KC8HNQ, Pat: **c172capt@aol.com**  KC8HYU, Jon: **kc8hyu@testprod.com** KC8IAQ, Dave: **kc8iaq@att.net**  W8IC, Phil: **pamanor@earthlink.net**  KG8IE, Scott; **kg8ie@wwnet.net**  KG8IF, Ann: **pamanor@earthlink.net** W1IK, Jim: **surgesound@ameritech.net**

★KC8IPF, Denise: **kcfamily@tir.com** W8IR, Mark: **w8ir@bignet.net**  KC8IZG, Dave: **kc8izg@flash.net**  KC8JMP, John: **nostep@flash.net** ★WA8JPR, Bill: **wa8jpr@qsl.net** KC8JSH, Delphine: **delwro@att.net**  ★N8KC, Ken: **kcfamily@tir.com**  KC8KIO, Cindy: **richcomp@sprynet.com**  KC8KJL, Brian; **belliott1@aol.com**  KC8KJM, Bob: **wwashburn@softhome.net** 

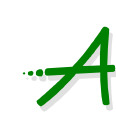

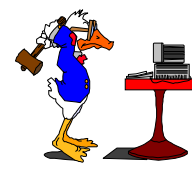

N8KND, Doug: **dcmartin@oakland.edu**  WX8L, Sean: **mccarths@lcm.macomb.lib.mi.us** KC8LEK, Mike; **mgmagee@greatlakes.net**  KK8M, Tom: **kk8m@home.com** WX3M, Don: **dchishol@oakland.edu**  WY8M, Arpad: **wy8m@home.com** N8NQQ, Biff: **baydoun@mich.com** K8OEF, Joe: **k8oef@tir.com** N8OEF, Val: **vbreault@aol.com**  WB8OIS, Lin: **bttv74a@prodigy.com** N8OKW, Jim: **jimmickle@juno.com** ★N8OZ, Joe: **kennej81@bigplanet.com** K8PIK, Marilyn: **glass2@juno.com** KB8QMS, Nancy: **kb8qms@hotmail.com** WB8QNI, Vance: **vdupuis@prodigy.net** KB8RBV, Manny: **kb8rbv@hotmail.com**  W8RO, Floyd: **hires@rust.net** N8RRU, Gary: **gdzidows@ix.netcom.com** N8SA, Bill: **william01@home.com**  N8SN, Chuck: **n8sn@webtv.net**  KB8TAS, Jerry: **kb8tas@juno.com** KB8TVV, Jim: **jim@c3net.net** K8TXS, Alex: **alexj@rust.net** KE8UM, Murray: **ke8um@flash.net** W8VB, Dave: **dcmenginc@aol.com** WA8VIJ, Gulliver: **gsilvagi@ford.com**  N8VLY, Joan: **jlwd@juno.com** N8VLZ, Gordy: **n8vlz@expression.org** N8VVH, Linda: **kg8ie@wwnet.net** KB8VWY, Doris: **dlanden@gfn.org** KB8WBV, Ken: **kb8wbv@voyager.net**  K8WH, Dave: **dlockard@bwb.net**  KB8YLB, Ed: **kb8ylb@aol.com** KB8YYA, Dreux: **kb8yya@aol.com**  KB8YYB, Debbi: **cuer@juno.com**  N8XNM, Ray: **rmacha@mich.com** 

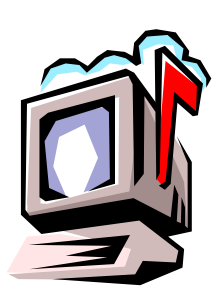

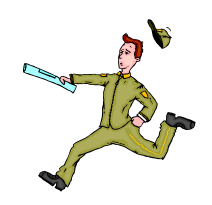

*"YOU'VE GOT MAIL!"* 

★New/change from previous.

If you are a club member and would like your address published (or changed) in the *Express,* send it via e-mail to K8OEF.

# Repeater RDF Notes

*Arpad, WY8M*

Just a quick follow up article based on the response to the RDF related article I wrote in last months *Express* called "What To Do."

 One of my basic intents was to help people who are interested in keeping the repeater interference free, get coordinated. One of the other intents was to make this a USECA repeater specific project to help protect the coverage of southeastern Michigan's premier system (ours!). There are many people who have the opportunity to listen and do a bit of RDFin', but who don't know where to send this information or who could use it.

After talking with Phil, W8IC at great length, he has volunteered to be a type of "information central." Now you have a place to send your details via email! You can send the stuff to Phil directly at: pamanor@earthlink.net and then it will be posted. Please include date, time, QTH, rx rpt, ant. situation, etc. More is better than less.

Information management details are still being worked out. This is a new idea and a relatively new system. Please have patience. I do hope this will work out for all of us in the club. I can't see the technical committee maintaining a high motivational effort to build and maintain a great system if the users don't care enough to keep it, "clean." Please, as always, participate (hi Walt)!

# Switching Power Supplies Made Simple—Part II

*By: Steve, KC8KJN* 

There has been considerable interest generated since my last article about switching voltage regulators, and their many uses. Several topics were covered, such as Datasheets and Applications Notes, design procedures, and examples, and some theory.

# **THEORY**

The main difference between a linear- and a switching regulator is in each one's operation. The linear uses a seriespass element, usually an NPN transistor, which acts like a variable resistor to maintain a constant voltage across the load. The output voltage is monitored, and the resulting error voltage is fed back to the control circuitry to drive the pass element. This is fine and dandy, except that if your desired output is, say 12V at 1A or 3A, and your input is 20V or more, then the difference between the two voltages times the output current is converted into waste heat. Say you have a 26V battery that puts out 3A, and your QRP rig only needs need 12V, 3A. The difference, 78W – 36W, or 42W, is produced as heat. More than half the available power is wasted! In many cases, this is enough to destroy the regulator chip. Not too good if this is for Field Day!

As I mentioned in my previous article, switching regulators come in several flavors: **Buck** (step-down), **Boost** (stepup), and **Flyback,** or **Buck-boost** (invert). There are derivatives of each of these, but we will cover these three basic topologies and leave the rest to further reading,

The **Buck** regulator, seen in figure 1, is similar to the linear in its monitoring scheme. But now the series element is hard switched on and off, usually at a very high rate. This "chopped" output is fed to an inductor (coil) and on to the load. Since inductors oppose **changes** in current flow, they try to keep it flowing during the switch's "off" period. A "catch" diode (usually a fast- or ultrafast-recovery type) is placed cathode to ground, between the two to keep the coil's current flowing during the "off" period. A filter capacitor placed across the output reduces ripple voltage. The output is monitored and fed back to the control circuitry, and the switch's **duty cycle** (ratio of on-off time) is modulated to yield the desired output voltage.

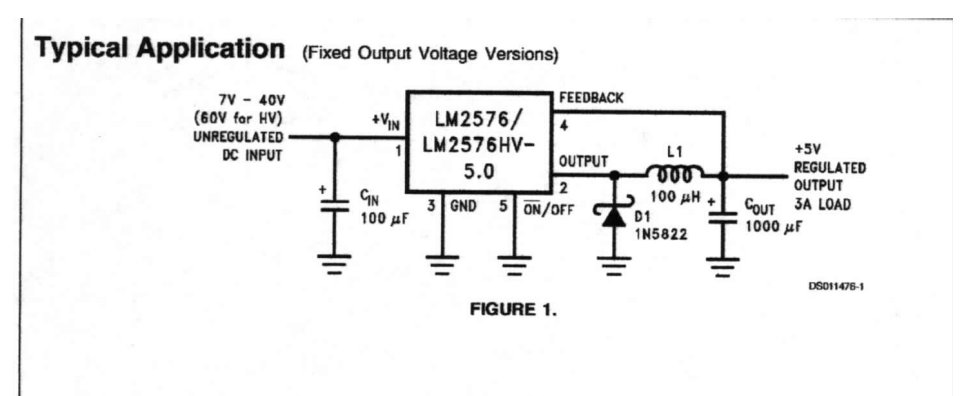

This diagram shows the 5V chip, although there are 3.3V. 12V, 15V and adjustable versions, either 1A or 3A current ratings available as well. Note that the feedback pin for the fixed versions is tied directly to the output, while the adjustable versions use a voltage divider. Because the frequency is high (approx. 52KHz), the capacitors and coil can be rather small. These circuits, however, **can** radiate RF energy, and appropriate shielding may be required. (More on this later)

The **Boost** regulator, seen in figure 2, is similar, but the switch, diode and coil are arranged differently. Now the coil and diode are in series with the load, and the switch (transistor) is between them and goes to ground. When the transistor is on, a magnetic field builds up in the coil. When the transistor is switched off, this field collapses creating a voltage pulse or spike across the coil, which is added to the input voltage. The diode makes sure that the current flows in the right direction and that the filter cap doesn't back-discharge through the circuit during the "off" time. Feedback is again taken via a voltage divider for the adjustable version, or directly from the output for the fixed versions. A compensation pin is included for this topology to provide system stability for changing loads, and input line voltages.

*—Continued on next page* 

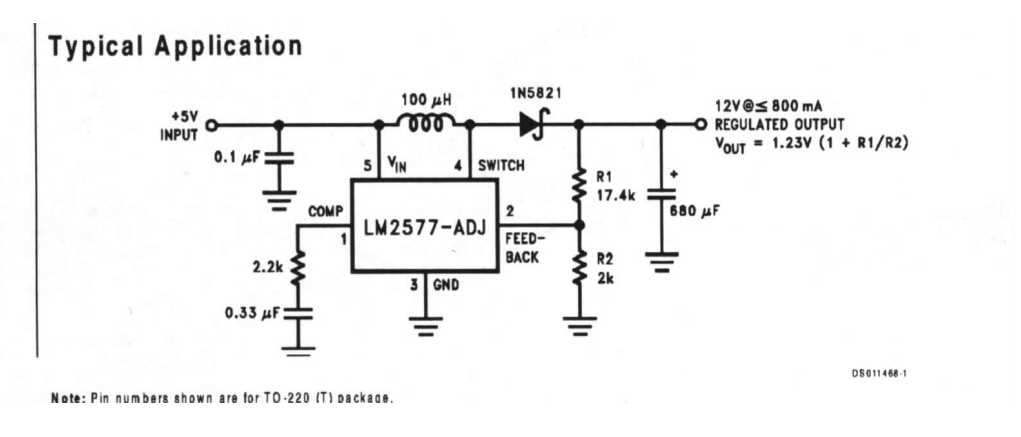

**FIG. 2**

The **Flyback** regulator, as seen in figure 3, can raise, lower, or invert the output voltage. It is one of the most widely used because if its use of a transformer-choke gives it the ability to provide multiple voltages and isolate them from the input, if needed.

Shown here, the Flyback is used to generate both positive **and** negative voltages. This is useful for op-amps and other audio applications where bi-polar voltages are required. The flyback, in its simplest form, **can** use simple coil to invert the output voltage. As in the Buck regulator, the switch is in series with the load. However, now the coil and the diode trade places. As the field builds up in the coil, now shorted to ground, the switch turns off, and this field tries to collapse. As it does, a negative voltage is again developed across it. The diode recovers this negative voltage and presents it at the output. The filter cap's terminals are now reversed.

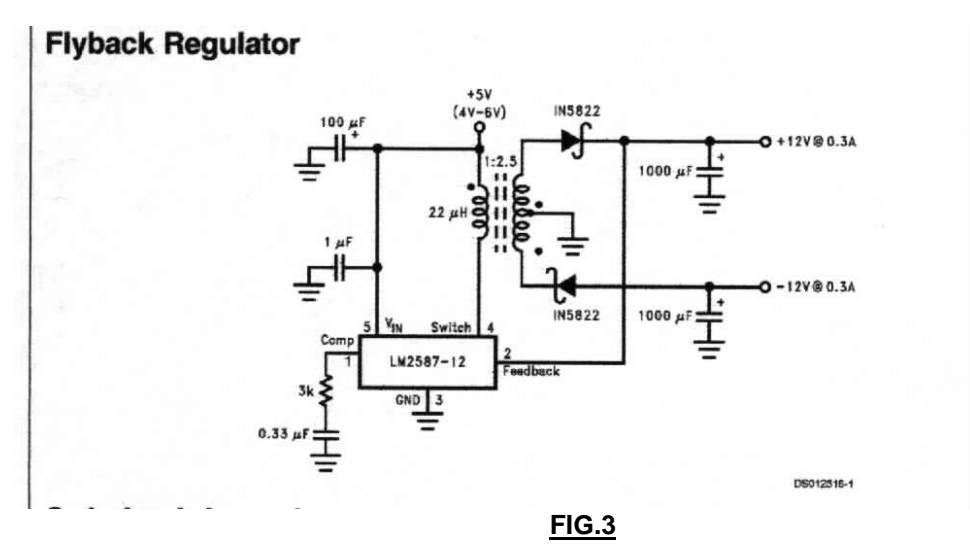

# **SCHEMATICS**

Schematics are available from the following websit[e: http://www.national.com/ds/LM/LM2576.pdf.](http://www.national.com/ds/LM/LM2576.pdf) This website goes straight to the datasheets for the chip that you specify. For those without Internet (yes, there are STILL some of us) I included the above schematics right off the National's WebPages.

# **DESIGN HINTS**

There are some useful hints to help the experimenter when designing and building these circuits. First, is that these can, and sometimes do emit RF energy, so the appropriate shielding should be used where necessary. If you're doing a simple, low powered (30W or less) circuit, you can get away with minimal shielding, depending on the type of coil you use. If you wind a **toroid,** or donut-shaped core, you might not need any shielding, because the toroid is selfshielding, containing the magnetic field completely inside the core.

*—Continued on next page* 

Another useful hint is to make the circuit traces in the power section as shore as possible, to minimize EMI radiation. In most cases, a heatsink isn't needed, because the circuit can get as high as 90% efficient. If you're into doing printed circuit boards, a good ground plane greatly helps to reduce EMI radiation. It also requires less etchant to do the board.

# **FURTHER INFO**

As mentioned, complete Datasheets can be read, sent via e-mail, or downloaded from National's website. There are also several outstanding books available for further reading. Motorola puts out a book, as well as several authors. High Frequency Switching Power Supplies, by Geo. Chryssis is one. Another is Switching Power Supply Design, by A. Pressman. These sources, as well as National, Motorola, Unitrode and others will provide a lot of useful information.

Footnote: Thanks to Bill, N8SA, for his assistance in extracting the above schematics off of National's webpages.

HERE ARE TIMES when a new ham like myself views Morse code purely as a radio signal, and in so HERE ARE TIMES when a new ham<br>like myself views Morse code<br>purely as a radio signal, and in so<br>doing almost fails to recognize other communication opportunities with code. This recently happened to me. Twice.

 The first instance occurred at work on my job as a therapist in a nursing home. I teach people to speak again after they have had strokes.

 One patient, an old WWII navy veteran with a recent stroke, had such severe muscle impairment that I thought I was limited in my ability to offer help.

 He only had slightest movement of three fingers on his left. If my patient had been younger, with more mental stamina and better eyesight, I might have considered hooking him up with a computer and a mouse.

 However, the patient didn't have that kind of energy. I encouraged the patient to use hand squeezes for yes/no responses to simple questions. Then I set up touch switches for him to control his radio and lamp from his bed.

 Still, the family wondered how much of the hand movement was just be chance nervous twitch.

 I needed to prove to them that their father had the mental ability to manage communication sequences and patterns. How?

The FCC's top amateur enforcer, Riley Hollingsworth, K4ZDH, says that hams who receive notices from ARRL Official Observers should take them seriously or take the consequences. "Failure to take the notices seriously and to take corrective action where possible will not be tolerated by the Commission," Hollingsworth said in an enforcement-related letter to a South Carolina amateur. "The volunteer work of these Official Observers is a critical element of the Commission's enforcement program," he said,

# **Creative Connections**

*Laura, KC8KNH* 

 "Do you possibly remember your old Morse code from when you were in the service?", I asked. Pause. Stillness from the patient, whose hand was quiet in my hand.

 I was reminded of a short story from "Now You're Talking," about a man who used Morse code from his hospital bed. The difference was that the current situation didn't seem to be heading toward a similar pleasant ending.

 One discouraged family member wondered aloud, "Look, how do we know it does any good to visit when we're not even sure he knows his own name?"

 The old man stirred. He squeezed my hand slowly three times. Press. Press. Touch. Pause. Touch. Pause.

 Something seemed vaguely familiar to me. Then came the dawning recognition that code done at two words per minute is still code nonetheless.

 The patient was struggling to remember the code letters for his name, once learned in the service fifty years ago and long since forgotten.

 G-E-O-R-G-E. It was possible that I might have missed it completely if it were not that my own novice code speed wasn't a whole lot faster than his.

 That day was a fresh new start for my patient and his family. My patient

**OOs Really Are "Official"** 

adding that failure to act on an OO notice could lead to fines and other sanctions.

Hollingsworth's comments were contained in an April 7 station-inspection follow-up letter to Richard Whiten, WB2OTK, of Easely, South Carolina. Hollingsworth and an FCC engineering team visited Whiten's station on January 22 after what Hollingsworth called "longstanding complaints" about the operation of Whiten's station. Whiten reportedly cooperated in the station

had found some renewed pride despite his impairments.

 The family came to better understand how to unlock the language in their father's mind. I became aware that doe is not limited to radio waves.

 The second moment of recognition came for me one busy morning when I was trying to hurry my son out the door for school.

 We were running late because I had allowed him to stay up past his bedtime the night before (while we practiced on the Monday night slow code net).

 My first grader thrust a gently crumpled piece of paper towards me proudly. I glanced at the linear artwork of dots and lines and squiggles.

 Then I reminded him that we needed to be on our way to school. "Read it," he implored. I looked again at his proud face, and the paper with his dots and dashes. "It's in secret code."

 Then I saw that my young son of six years had sent the words "I love you, Mom." He had misspelled the word 'you,' but the message still came through.

 I'll always save the crumpled piece of paper. It's a reminder for me that one mustn't rush through days so quickly that we fail to recognize some of the most important signals of all.

inspection. According to the FCC letter, the Commission has received "numerous complaints" about Whiten "regarding profanity, obscenity, broadcasting extreme racial slurs, deliberate interference and failure to properly identify." Hollingsworth also said he'd heard complaints that Whiten had played recordings over the air "for the purpose of harassment or deliberate interference."

*—Internet* 

# **USECA Board Meeting Minutes—April 6, 1999**

In attendance:

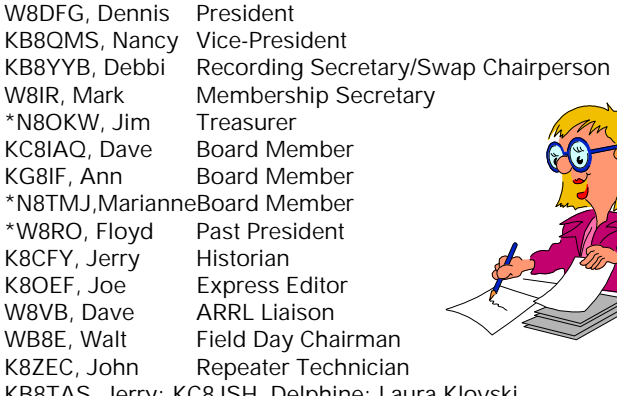

KB8TAS, Jerry; KC8JSH, Delphine; Laura Klovski \*Absent

The meeting was called to order by the President at 7:35 P.M.

The minutes of the last meeting were approved.

The Treasurer's report was approved.

Membership: Current membership exceeds 171.

Repeater: John, K8ZEC, informed the Board as to the status of the Waterford site.

Express: Joe, K8OEF, our editor extraordinaire reminded everyone that articles will be due at the meeting on April 13, 1999.

### **Old Business:**

Trash for Cash: We are still in need of a chairperson.

Discussion ensued regarding a Romeo Parade float.

### **New Business:**

The Board discussed and approved the institution of a 6 month "trial USECA membership" for any Ham 16 and under. This will encourage the youth of the activity.

A motion was made by Nancy, KB8QMS, seconded by Dave, KC8IAQ, and passed to approve Denise, KC8IPF, as chairperson for the 1999 USECA Picnic.

The meeting was adjourned at 8:35 P.M.

Respectively submitted,

Debbi Cokewell, KB8YYB Recording Secretary

 $\pi\!\infty\!\infty$ 

## **USECA General Meeting Minutes—April 13, 1999**

In attendance:

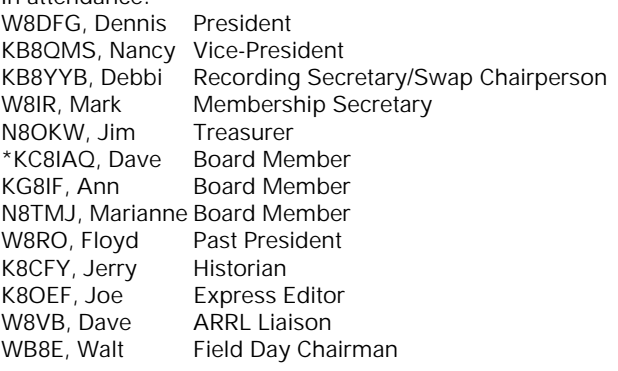

K8ZEC, John Repeater Technician \*Absent

The meeting was called to order by the President at 7:40 P.M.

New upgrades were recognized.

A motion was made by Bill, N8SA, seconded by John, KA2IBE, and passed to accept the minutes of the last meeting as printed in the Express.

A motion was made by Floyd, W8RO, seconded by Jerry, N8KLX, and passed to accept the Treasurer's report.

Membership: Current membership exceeds 172.

Express: Articles for the Express are due tonight. Want ads will now be accepted for any merchandise you wish to sell. These ads are for members only.

Repeater: John, K8ZEC, informed the membership that the fate of the Waterford site is still up in the air.

Hosts: Many thanks to this month's host, Lenny, KC8GUC and Chris, KC8HCT. Next month's hosts will be Mike, KC8LUM, and George, K8GEO.

## **Old Business:**

Trash for Cash: The new chairman is Ed, KB8YLB.

Dreux, KB8YYA, reminded everyone that volunteers are still needed for Walk America on April 25, 1999 at Metro Beach. In conjunction with Walk America, Jerry, N8KLX, will be in charge of a Special Events Station, operating at the skating rink area at Metro Beach. Also, volunteers are needed for the MS Walk on April 18, 1999 in Grosse Pointe.

Dreux, KB8YYA, announced the Skywarn classes: Advanced Class—April 22, 1999—7:00 PM—Freedom Hill

### **New Business:**

Discussion ensued regarding the Romeo Peach Parade.

Walt, WB8E, announced the next Field Day meeting. Sunday, April 18, 1999, in the park at 14 Mile and Garfield in Fraser at 1:00 P.M. Bring lawn chairs, radios, etc.

Dennis, W8DFG, presented Scott, KG8IE, and Linda, N8VVH, plaques in recognition for all their hard work organizing and chairing Field Day and the Kitchen for 2 consecutive years.

Ann, KG8IF, announced Pre-Field Day, May 22, 1999 at Stony Creek Park.

The meeting was adjourned at 8:24 P.M.

Respectfully submitted,

Debbi Cokewell, KB8YYB Recording Secretary

 $\infty$ n

 Pappy sees Elmer walking with a lantern and asks, "Where ya going, boy?"

The son smiled and replied, "I'm a-going courting Peggy-Sue."

The father said, "When I went a-courtin', I didn't need me no dang lantern."

"Sure Pa, I know," the boy said. "And look what you got!"

# Field Day Kitchen '99

*Delphine, KC8JSH* 

Well it is hard to believe, but it is May and we only have about a month and a half until Field Day. Peg, W8PEG and I, have been making ourselves available to all sales. Our goal is to provide good food for the club and to try and do it under budget.

 This month's recipe would make an excellent Pass-adish for Field Day.

## **SEVEN LAYER SALAD**

1 head iceberg lettuce, torn into bite-sized pieces

- 1 Bermuda onion, slices and separated into rings
- 1/2 stalk celery, sliced

8 ounce carton dairy sour cream 1/2 cup of sugar 3/4 cup mayonnaise 1 teaspoon vinegar Bacon bits to taste Grated Parmesan cheese to taste

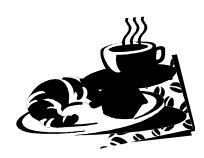

 In serving bowl, layer lettuce, onion and celery. In small bowl, combine sour cream and sugar; spread over onion and celery. In same bowl, combine mayonnaise and vinegar; spread over sour cream. Sprinkle with bacon bits and Parmesan cheese.

# 1999 Net Point System

 $\checkmark$ 1) HF CW NCO = 4 points, HF SSB/VHF NCO = 3 points, HF CW/SSB check-in = 2 points, VHF check-in = 1 point. HF < 30 MHz, VHF > 30 MHz. (NOTE: Check-ins should do so *personally,* proxy check-ins are legitimate *only* for members on club business. "In & Out" check-ins, though allowed, are discouraged.)

!2) Awards are earned for 50 points and multiples thereof; plaques for the highest annual HF and VHF scores. Awards are meant to encourage **participation** and can be earned by any licensed amateur.

√3) Net logs must be readable and include the CALLS and NAMES of check-ins, as well as NCO, DATE, and MODE.

!4) NCO's: Forward net logs to the Awards Manager within 30 days; logs received later will not earn the bonus points normally awarded a NCO. MAIL logs to: 17516 Brill Dr., Clinton Twp., MI 48035 c/o KC8JSH; E-Mail: *[delwro@att.net](mailto:delwro@att.net;)*.

!5) If *you* notice any errors in the database, wrong or changed call signs, misspelled names, etc., let Delphine know ASAP.

# USECA VE Testing

Examinations for an Amateur License are held the on the first and third Saturday of each month (except July and August). Starting time is 7:15 p.m. — please do not arrive earlier. Walk-ins are welcomed. Pre-registration is preferred. Test site is at the Salvation Army, 55 Church, Mt. Clemens. If testing, you must have the following: picture ID (or birth certificate); and a copy of your current license or completion certificates, if any. For more information and directions to the test site, call Bill, N8SA at: (810) 468-8345; (before 9:00 p.m.).

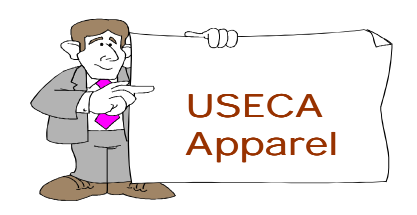

Jackets-\$45.00 · Sweatshirts-\$25.00 Polo Shirts-\$22.00 • Caps-\$6.00 (2X & 3X–Additional Charge) **Contact: Richard, KB8WTH At Meetings or Phone (810) 791-4669**

The *USECA EXPRESS* is published monthly (except July and August), by the UTICA SHELBY EMERGENCY COMMUNICATION ASSOCIATION, INC., of Macomb County, Michigan. Club meetings are held on the second Tuesday of each month (except July and August), 7:30 p.m., local time, at the Donald Bemis Junior High School, 12500 Nineteen Mile Road (between Schoenherr and Clinton River Road), Sterling Heights, Michigan *Visitors are always welcome.* Articles for the *EXPRESS* should be submitted to the editor no later than the night of the club meeting for publication in the following month's edition. The articles within are those of the author and not necessarily endorsed by USECA. Material contained in the *EXPRESS* may be reprinted provided credit is given to the *USECA EXPRESS* and the author, except material published by permission of a copyright holder. To get a message to the Board or the Membership Secretary, please call our answering machine at: (810) 268-6730. The awards for "Excellent" (1994) and three times "Superior" (1995, 1996 and 1997) were received from ARNS (Amateur Radio News Service).

 $\ddot{\phantom{a}}$ 

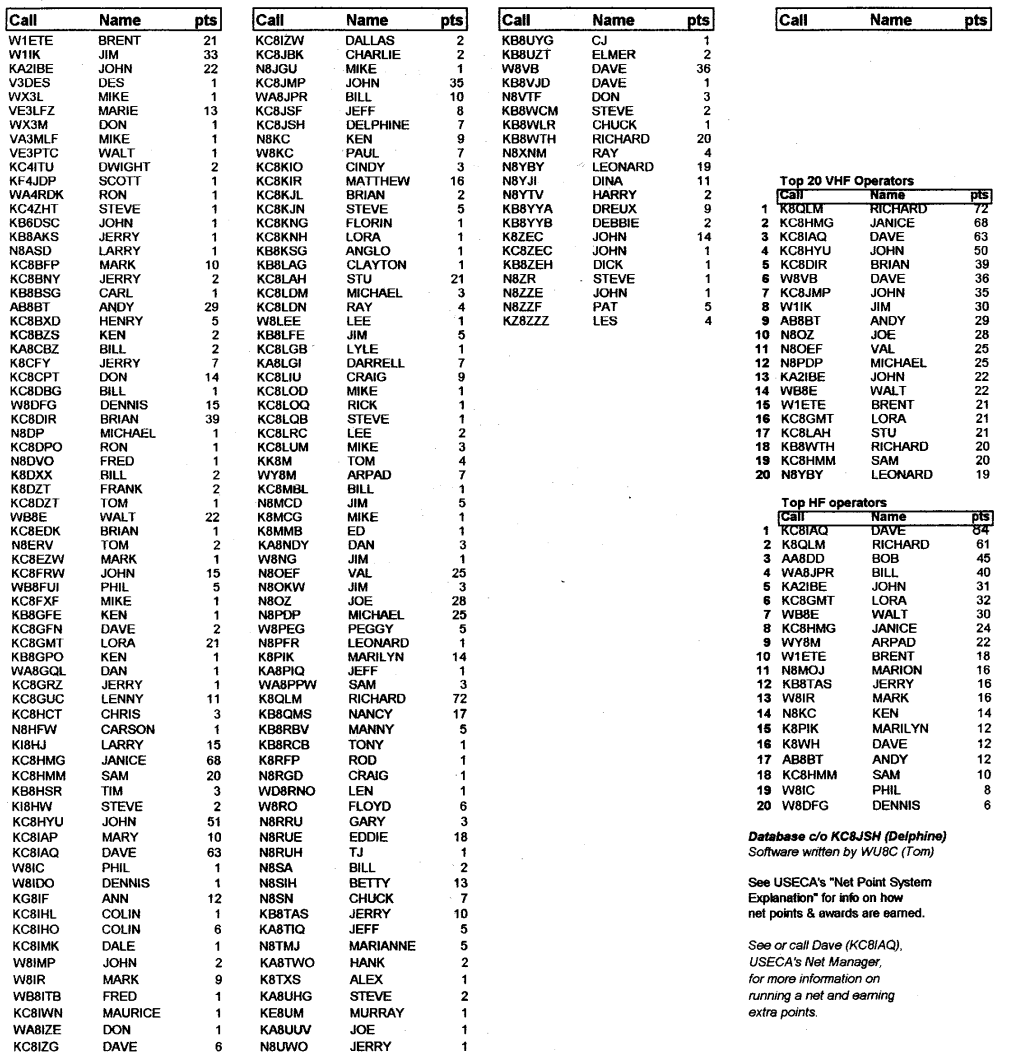

# USECA 1999 VHF Net Points As Received By April 9th

May 1999

D

 $Page 13$ 

# **USECA Cork Board**

ANTENNAS Diamond X50 dual band base antenna. \$75. Larson Mobile Dual Band with magnet mount. \$25 WY8M (810) 751-3804 or wy8m@home.com

COMPUTER, 386, complete with monitor. \$150. WY8M (810) 751-3804 or wy8m@home.com

EPSON Apex Action Printer L1000, 24 pin dot matrix printer. Excellent condition and works beautifully. Comes with tractor feed, as well as plain paper feed; owners manual and software. First \$30 takes it. Call Floyd at (248) 391-6660 or e-mail: [hires@rust.net.](mailto:hires@rust.net) 

★MIRAGE RF Amplifier (144-148MHz) 2 watts in; 160 watts out 18 months old. \$275.00.  $465 - 5050$ glarson@ameritech.net

WANTED: Kenwood TS-50S in good working condition. Contact Floyd, W8RO, at (248) 391- 6660 or e-mail: [hires@rust.net](mailto:hires@rust.net)

★YAESU FT-50RD with manual, heavy duty belt clip & charging stand. \$250. Contact Jim, K8FT at (810) 790-7356 or jkuhns@terayon.com.

★YAESU VX-1 dual band HT, modified, with 2 antennas (long duck) and BNC adaptor–\$TBD. WY8M (810) 751-3804 or wy8m@home.com

ZENITH AT compatible 640k memory 2 5-1/4 floppies with keyboard and monitor make offer. Intel 386 tower with 8 Mb of memory, 720k floppy and 40 Mb hard drive with keyboard and no monitor. Make offer. n8erv@tir.com; pager (810) 485-2118; (810)- 324-6086.

### $\blacktriangleright$  Miscellaneous Items <

★For Sale: Kenmore washer & gas dryer \$175. Gas stove \$75. WY8M (810) 751-3804 or wy8m@home.com

### ★New this month.

*Notify the editor to have items added and/or removed.* 

The above column is for club members only and it's free!

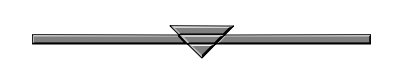

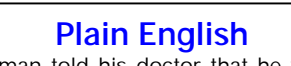

The man told his doctor that he wasn't able to do all the things around the house that he used to do. When the examination was complete, he said, "Now, Doc, I can take it. Tell me in plain English what is wrong with me."

"Well, in plain English," the doctor replied, "you're just lazy."

"Okay," said the man. "Now give me the medical term so I can tell my wife."

**Still Going***—From Page 2* 

 The entire editorial staff has agreed to accept non-commercial want ads for our Cork Board. It does not have to be radio related. If you have something you want listed, pass it along to me—and don't forget to let me know when it should be removed. As always, this is for our members only.

 The size of this edition of the *Express* has "maxed-out" and unfortunately all articles could not fit. Next month you'll see an article from Ken, N8KC regarding (cheap) SSTV. Also, there will be a list of the VHF+ frequencies that the Field Day operators will (hopefully) monitor on a full-time basis.

73 for now.

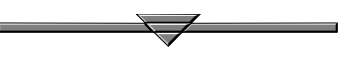

### **Michigan QSO Party** *—From Page 5*

d) Michigan entries that are members of a Michigan club should indicate so on their summary sheet so that their score may be credited to their club.

e) Logs that have been received will be listed on the MRRC web site at http://www.qth.net/mrrc no more than 48 hours after receipt. Final results will be posted on the MRRC web site, and the "3830" Internet reflector. A hard copy of the final results can be obtained by sending a business size SASE to the address in section 9.f. Please mark "MQP Results" on the outside of the envelope.

f) Paper logs or diskettes are to be sent to: Mad River Radio Club, c/o Dave Pruett, 2727 Harris Road, Ypsilanti, MI 48198. 10) Awards:

(a) A certificate will be awarded to the highest single operator-CW, single operator-SSB, single operator-mixed and multioperator entries in each geographic area (MI county, state or province) with three or more entries in the category.

(b) Certificates will be awarded to the ten highest scoring mobile stations within Michigan. Certificates will also be awarded to all non-Michigan mobile stations making 100 or more MQP QSOs.

*—Submitted by Hank, K8DD*

### **Don't Miss The Boat**—*From Page 1*

*Please do not arrive empty handed at Stony Creek*, it is the epitome of poor taste to show up at a pot luck lunch with only a bag of chips and a bottle of pop, or worse yet, nothing! The club will be supplying hot dogs, hamburgers, fixin's, and buns as usual—*you* bring the salads, pies, cookies, brownies, cakes, and extras (bring enough to feed 6 or more).

This year's event will take place on Saturday, May 22 at 9 a.m. Bring a friend (especially one who shows *some* interest in Ham Radio) and enjoy a day at Stony Creek with **USECA**. Our site, Winter Cove on the west side of the lake, is a great place to fly a kite, bike, walk, fish, or run an RC boat and we're not far from the boat rental dock (canoes and rowboats).

See ya' there!

**Next month:** Rules and Regs for our Field Day site in Romeo—what's expected of you, whether you camp or not and what to expect if you'd like to operate at one of the stations.

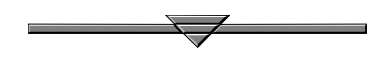

### **Breaker Breaker***—From Page 1*

In the 11M band, it is common practice to use 'break' to enter a conversation in process. Many of the new tech-lites were from this band. Due to a lack of knowledge, training, or 'elmering', 'break' slowly became the accepted method for entering a QSO in progress on a repeater.

So, what to do now? I don't know if anything could be done. The use of 'break' has become ingrained in the VHF ham community. However, I believe that a new word could be introduced to help produce the same effect as 'break' used to. Which word is used is irrelative (single syllable would be nice). The concept should be resurrected. I leave it to the Board of Directors to address this issue. Please feel free to write in any comments to the Utica Shelby<br>Emergency(-not!) Communication Emergency(-not!) Association newsletter.

An English professor wrote the words, "a woman without her man is nothing" on the blackboard and directed the students to punctuate it correctly.

The men wrote: "A woman, without her man, is nothing."

The women wrote: "A woman:

# **A Y2K Hint**

Do not throw away your VCR in the year 2000. Set it on 1972 because the days will be the same. Pass it on because you know the manufacturer will not share this info, they want you to buy a new one! Let's fool them and correct it ourselves.

*—Internet* 

# **USECA APPLICATION**

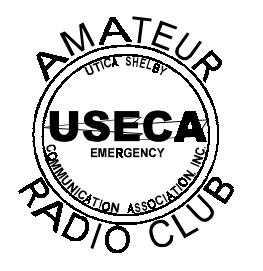

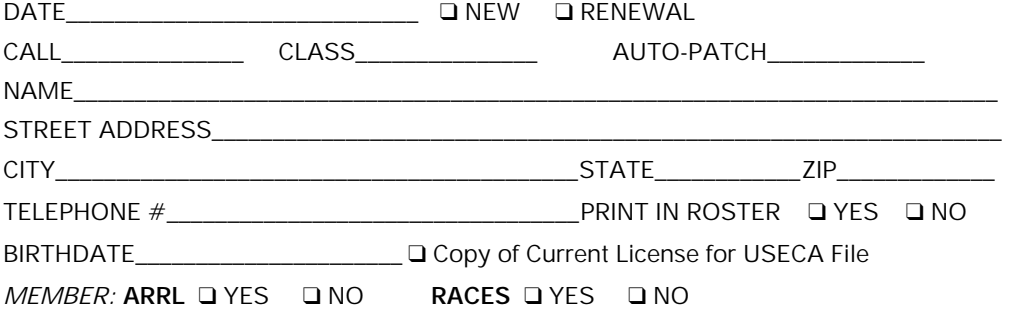

Rev. 12/98

# *FOR FAMILY MEMBERSHIPS ONLY:*

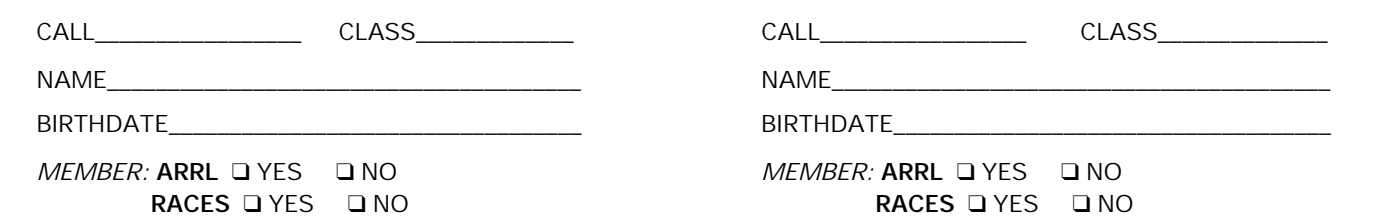

Annual Membership Dues Regular: \$20 — Family: \$30 — Auto-Patch: \$35 (One Time Fee) + Annual Dues Applications can be given to the Membership Secretary at monthly meeting or mailed.

Please make check payable to: **USECA —** Address: **P.O. Box 1222, Sterling Heights, MI 48311-1222** 

*(Allow 4-6 weeks for processing.)*

# *2-Meter LANs*

# **Local Area Nets**

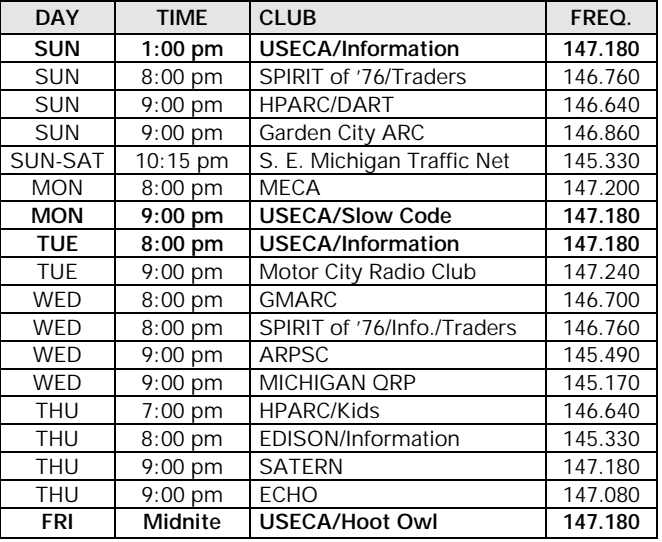

*On The World Wide Web*  **USECA Home Page** 

WWW.USECA.ORG

# Net Ops Schedules

# **2-METER NETS**

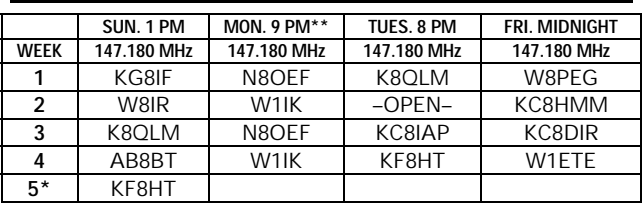

*\*\*Slow Code* 

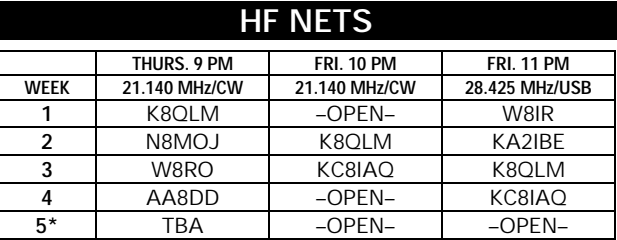

*\*If applicable* 

*NCO's—If you are unable to take your net, please get a replacement or contact Dave, KC8IAQ.* 

**USECA Hot Line: (810) 268-6730**

UTICA SHELBY EMERGENCY COMMUNICATION ASSOCIATION, INC. P.O. Box 1222 • Sterling Heights, MI 48311-1222 PAID

# USECA<br>
BULK RATE<br>
ENCY COMMUNICATION ASSOCIATION. INC. U.S. POSTAGE WARREN, MI PERMIT NO. 289

# **POSTMASTER: DATED MATERIAL**

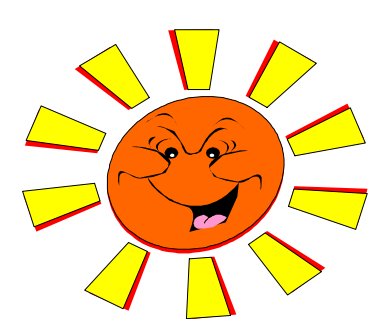

**MAY 1999** 

# *"The Happenin' Club"*

# Club Activities Club Activities

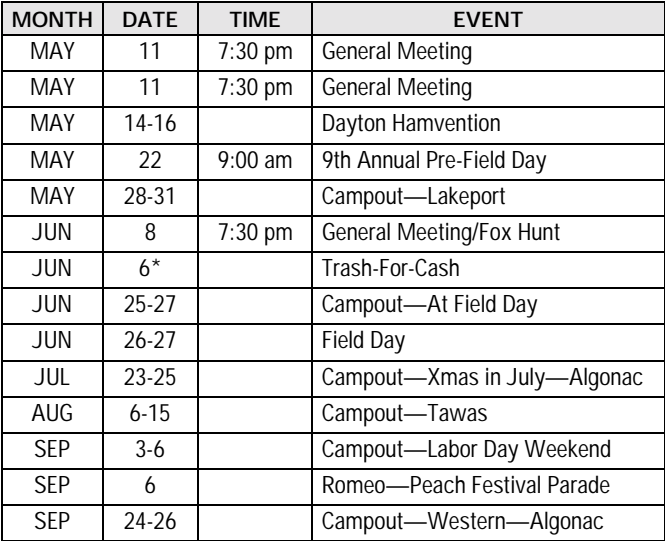

\*Alternate Date June 20.

May Meeting Hosts KC8LUM, Mike K8GEO, George

# Swaps

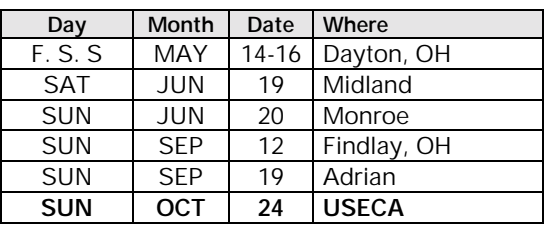

 *Source: QRV Bulletin, QST & N8ARO*

### $\infty$ r  $\widehat{\phantom{a}}$

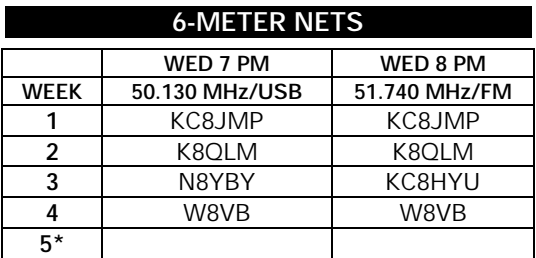

*\*If applicable* 

*NCO's—If you are unable to take your net, please get a replacement or contact Dave, KC8IAQ.*